# **HRSA Patient Navigator Demonstration Program CO-OCCURRING DISORDERS FORM (DRAFT)**

#### **HRSA Patient Navigator Demonstration Program**

### **Introduction to the Co-Occurring Disorders Form**

The Co-Occurring Disorders Form is a tool that may be used to facilitate the coding of co-occurring disorder data at intake. Data related to co-occurring disorders for *all* navigated patients will need to be collected and reported to NOVA Research for inclusion in the data analysis.

*Co-Occurring Disorder Data for Patients Entering Navigation Prior to Database Distribution.* Grantees may choose to complete this form at the time of intake for patients entering navigation prior to the dissemination of the online database. After the database is distributed grantees may key-enter the data from Co-Occurring Disorder Forms that were completed at intake, key-enter these data directly from other records (e.g., medical records), or may choose to create a dataset for upload (data file specifications and upload instructions will be sent separately).

*Co-Occurring Disorder Data for Patients Entering Navigation After Database Distribution.* After the data system is online, navigators at some sites will fill out the Co-Occurring Disorder Form for later data entry (on at least a weekly basis). Navigators at other sites with online access at the time of the intake interview may choose to enter data directly into the system without the intermediate use of paper. Other sites may choose to generate a data file that includes co-occurring disorder data for upload into the online system. No further changes are expected on the Co-Occurring Disorder Form, and since the data entry screen on the online system will mirror the attached form, sites should be able to use the paper form and the online screen interchangeably throughout the project, minimizing training needs.

*Using the Co-Occurring Disorder Form.* You are welcome to customize and otherwise modify the formatting of the Co-Occurring Disorder Form.

*Study IDs.* By the time the data system is online, NOVA will have worked with sites to determine the best strategy for assigning Study IDs to navigated patients. The process for linking patient information with the Study ID will need to be customized according to the data systems and data needs at each site. In the interim, please leave the field for Study ID blank.

Please email any questions or concerns regarding these instructions or the form to Debra Stark [dstark@novaresearch.com](mailto:dstark@novaresearch.com) and Caroline McLeod [cmcleod@novaresearch.com](mailto:cmcleod@novaresearch.com).

#### **HRSA Patient Navigator Demonstration Program**

# **Co-Occurring Disorders Form**

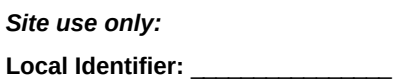

**Study ID:** \_\_\_\_\_\_\_\_\_\_\_\_\_\_\_\_\_\_\_\_\_\_\_\_\_

Date: \_\_ \_ / \_\_ \_ / \_\_ \_\_ \_\_ \_

**Co-Occurring Disorders**

*List all co-occurring disorders at the time navigation was started.*

*Site use only, additional notes:*

**Entered: \_\_ \_\_ / \_\_ \_\_ / \_\_ \_\_ By: \_\_\_\_\_\_\_**

## **Instructions for Completing the Co-Occurring Disorders Form**

The data included on the Co-Occurring Disorder Form should be collected every time a new patient is brought into navigation. All of the data on this form should reflect the patient's status at the time navigation started. (These data will also be collected at the end of navigation; see the *Patient Closeout Form*.)

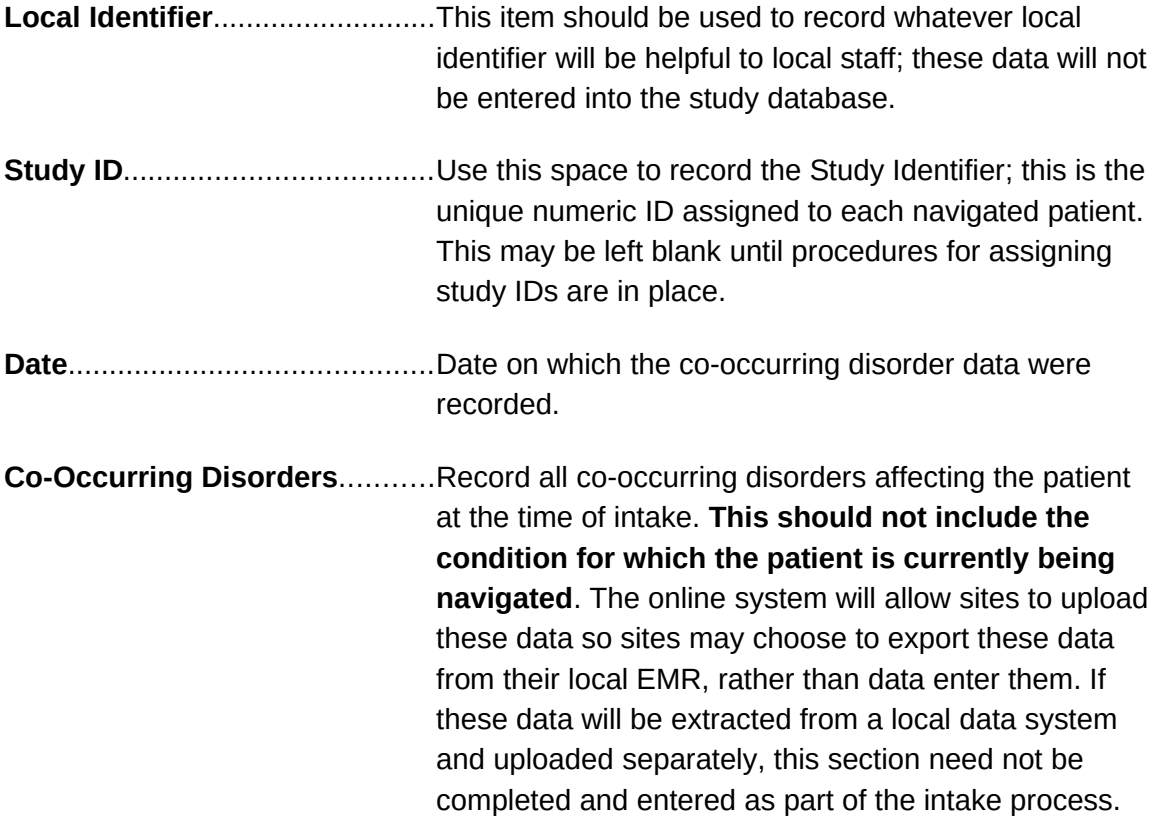